# **6 Exemplos de Aplicação**

Neste capítulo serão apresentados quatro exemplos numéricos a fim de tornar claros os procedimentos dos capítulos anteriores. O primeiro exemplo ilustra a avaliação das incertezas de medição através de componentes individuais do método analítico.

O segundo ilustra o uso da metodologia para a obtenção da curva de calibração e incerteza associada.

O terceiro avalia a especificidade do método analítico através de adição de padrão em amostras no domínio de abrangência do método.

O quarto apresenta um caso de avaliação da tendência do método analítico quando comparado a um método de referência, bem como os componentes de variância (repetitividade e precisão intermediária), obtidos pelo modelo hierárquico.

#### **6.1**

### **Exemplo 1 - Avaliação das incertezas de medição através de componentes individuais do método analítico**

Esta seção ilustra a avaliação das incertezas de medição através de componentes individuais, aplicadas aos resultados obtidos na determinação de um composto químico.

O procedimento geral usado na combinação de componentes individuais consiste em preparar um modelo quantitativo detalhado do procedimento experimental, avaliar as incertezas padrão associadas aos parâmetros individuais e combiná-las usando a lei de propagação de incertezas.

# **6.1.1 Procedimento**

O procedimento analítico, através de algumas etapas experimentais adotadas pelo procedimento operacional padrão de um laboratório é apresentado brevemente a seguir:

- 1. pesagem do composto químico de pureza 98%;
- 2. diluições para ajustar a concentração do elemento à faixa linear da curva de calibração;
- 3. leitura utilizando instrumento; e
- 4. cálculo do resultado final.

### **6.1.2 Identificação e análise das fontes de incerteza**

Para o cálculo da incerteza dos resultados foram neste trabalho as seguintes fontes: dissolução da massa inicial, fator de diluição e incertezas para um dado valor observado. O diagrama de causa e efeito da Figura 6.l mostra as principais fontes de incertezas.

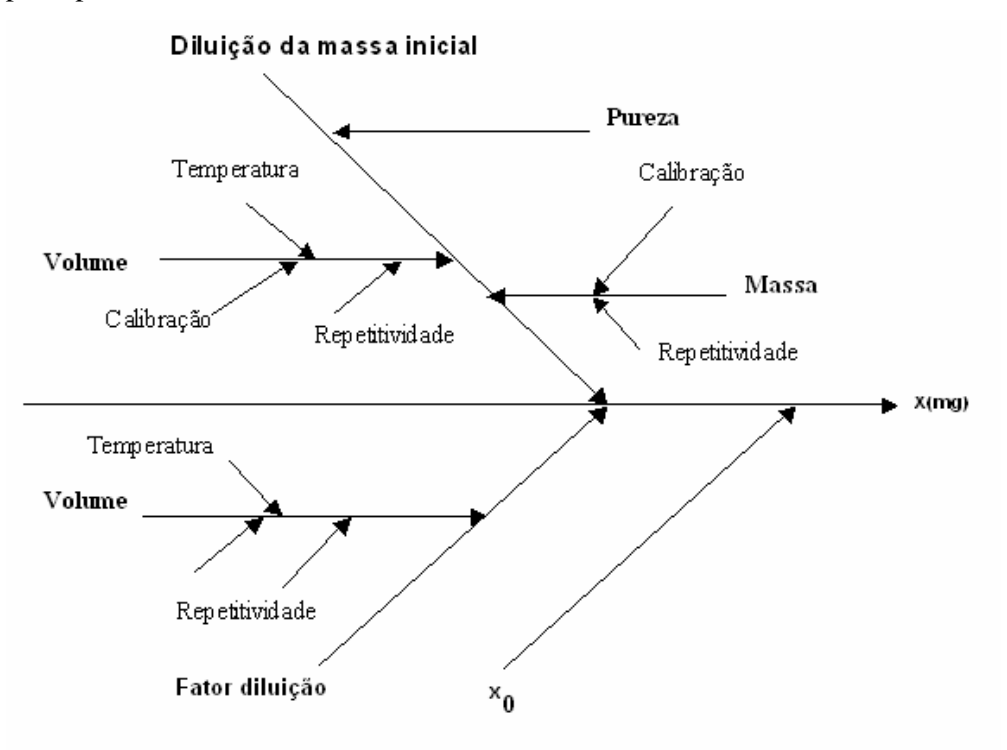

**Figura 6.1. Principais fontes de incerteza dos resultados obtidos na determinação de um composto químico.** 

#### **6.1.3 Vidraria volumétrica**

Para calcular as incertezas devidas à dissolução da massa inicial e do fator de diluição, é necessário considerar as incertezas inerentes à vidraria volumétrica.

Para calcular as incertezas devidas às vidrarias volumétricas partiu-se da especificação ISO das vidrarias volumétricas (Queenie *et al*., 2000), a qual determina que as principais fontes de incerteza do volume são: calibração, repetitividade e temperatura.

Utilizou-se uma vidraria calibrada de borossilicato, na classe A, tipo 1, de acordo com a American Society for Testing and Materials – ASTM, e baixo fator de expansão volumétrico (32,5 x 10<sup>-7</sup> cm/cm/°C) (Corning, Labware & Equipment catalog, 1998).

a) *Calibração*

A distribuição de probabilidade associada ao processo de calibração a 20º C do valor nominal do balão e da pipeta volumétrica tem maior densidade no centro do que nos extremos; sendo assim, é melhor representada pela distribuição triangular (EURACHEM, 2000), cujo divisor foi obtido da Tabela 2.1.

• Balão volumétrico $100 \pm 0.08$  mL

$$
u(V_{BalãoCalibração \, 100mL}) = \frac{0.08}{\sqrt{6}} = 0.032660 \, \text{mL}
$$

 $0.08$ 

Balão volumétrico  $250 \pm 0.12$  mL

$$
u(V_{Bal\bar{a}oCalitraç\bar{a}o},_{250mL}) = \frac{0,12}{\sqrt{6}} = 0,048990 \,\mathrm{mL}
$$

Pipeta volumétrica  $10 \pm 0.03$  mL

$$
u(V_{\text{PipetaCalibração '10mL}}) = \frac{0.03}{\sqrt{6}} = 0.012247 \text{ mL}
$$

#### b) *Temperatura*

De acordo com os fabricantes da vidraria volumétrica, a mesma é calibrada a 20º C, com a temperatura do laboratório variando ± 3º C. A incerteza deste efeito pode ser calculada a partir da estimativa da variação da temperatura e do coeficiente de expansão do líquido,  $\alpha$ . Para a água,  $\alpha \approx 2.1 \times 10^{-4} \text{ C}^{-1}$  e para

líquidos orgânicos,  $\alpha \approx 1$  x  $10^{-3}$ °C<sup>-1</sup> (EURACHEM, 2000). Uma vez que a dilatação volumétrica do líquido é consideravelmente maior do que a do frasco, despreza-se o efeito deste último no cálculo (Chui *et al*, 2000).

Para o intervalo de 95% de confiança, a incerteza padrão do efeito da temperatura é calculada assumindo que a distribuição de probabilidade é retangular para variação da temperatura (EURACHEM, 2000), portanto:

$$
u(V_{\text{BalãoTemperature 3100mL}}) = \frac{100x3x2,1x10^{-4}}{\sqrt{3}} = 0,036373 \text{ mL}
$$

$$
u(V_{\text{BalãoTemperature 3250mL}}) = \frac{250x3x2,1x10^{-4}}{\sqrt{3}} = 0,090933 \text{ mL}
$$

$$
u(V_{\text{PipetaTemperature 310mL}}) = \frac{10x3x2,1x10^{-4}}{\sqrt{3}} = 0,0036373 \text{ mL}
$$

#### c) *Repetitividade*

Os desvios-padrão associados à repetitividade foram estimados através de uma série de dez repetições.

$$
u(V_{\text{Balão Re petitividade}},_{100\text{mL}}) = 0,010 \text{mL}
$$
  

$$
u(V_{\text{Balão Re petitividade}},_{250\text{mL}}) = 0,020 \text{mL}
$$
  

$$
u(V_{\text{Pipeta Re petitividade}},_{10\text{mL}}) = 0,012 \text{mL}
$$

# **6.1.4 Dissolução da massa inicial**

Para a dissolução da massa inicial deve-se considerar as incertezas na pesagem do composto e no volume utilizado do balão de 250mL.

#### **6.1.4.1 Pesagem**

Para a estimação da componente de incerteza devido à pesagem consideram-se a calibração e a repetitividade da balança analítica. Outras fontes de incerteza inerentes à balança, como linearidade e sensibilidade, serão consideradas desprezíveis.

a) *Calibração* 

O certificado de calibração da balança mostrou que a massa pesada apresenta uma incerteza de  $\pm 0.05$  mg:

$$
u(m_{\text{Calibração}}) = 0.05 \,\text{mg}
$$

b) *Repetitividade*

O desvio-padrão da série de dez repetições para obtenção das massas foi estimado em  $\pm 0.1$  mg:

 $u(m_{\text{Re\,netitividade}}) = 0.10mg$ 

Combinando-se as duas componentes, obteve-se a incerteza devido à pesagem:

$$
u(m) = \sqrt{(0.05)^2 + (0.1)^2} = 0.1118 mg
$$

#### **6.1.4.2 Pureza**

A pureza do composto é obtida do certificado como 0,98 ±0,02, logo P=0,98. Como nenhuma informação adicional foi dada, assume-se uma distribuição retangular, e a incerteza padrão da pureza será:

$$
u(P) = \frac{0.02}{\sqrt{3}} = 0.012 \,\text{mg}
$$

### **6.1.4.3 Vidraria volumétrica**

A solução foi preparada em um balão volumétrico de 250 mL. Deve-se considerar como fontes de incerteza da vidraria volumétrica: a calibração, a temperatura e a repetitividade, (conforme seção 6.1.3). As contribuições de incerteza para a vidraria são combinadas para obtenção da u(V):

$$
u(V_{Bal\tilde{a}o250mL}) = \sqrt{(0,048990)^2 + (0,09093)^2 + (0,020)^2} = 0,105206 \text{ mL}
$$

Desta forma, a incerteza devido à diluição da massa inicial será obtida a partir de valores da sumariados da Tabela 6.1 como:

$$
u_C \text{(Diluição massa inicial)} = \sqrt{\left(\frac{u(P)}{P}\right)^2 + \left(\frac{u(m)}{m}\right)^2 + \left(\frac{u(V)}{V}\right)^2}
$$

$$
u_C \text{(Diluição massa inicial)} = \sqrt{(0.01225)^2 + (0.00199)^2 + (0.00042)^2}
$$

$$
u_C \text{(Diluição massa inicial)} = 0.01241
$$

**Tabela 6.1. Valores das grandezas de entrada y e incertezas respectivas**

A Figura 6.2 ilustra a contribuição das incertezas na diluição da massa inicial.

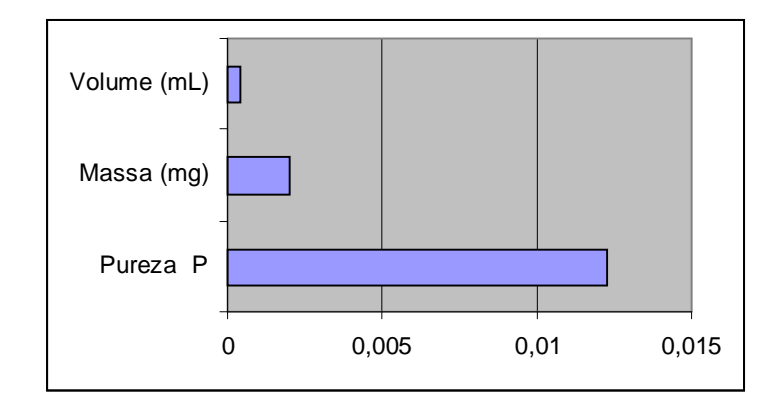

 **Figura 6.2. Contribuição da incerteza na diluição da massa inicial**

# **6.1.5 Fator de diluição**

Para se obter as concentrações da curva de calibração foram feitas duas diluições de dez vezes da solução anterior (diluição da massa inicial). Para diluição de dez vezes foram utilizadas balões volumétricos de 100 mL e pipeta volumétrica de 10mL, com as incertezas devido à calibração, temperatura e repetitividade dadas na seção 4.3.3.

a) *Calibração*

 $u(V_{BalõoCalibracõo}$  100mL  $) = 0,03266$  mL

 $u(V_{\text{Pipeta }100\text{mL}})=0.01225 \text{mL}$ 

b) *Temperatura*

 $\rm u(V_{Bal\tilde a\sigma Temperature\;'100mL})=0,03637\,mL$ 

 $\rm u(V_{PipetaTemperaturea}$  ,  $_{10mL}$  ) =  $0,00364\,\rm{mL}$ 

$$
u(V_{\text{Balão Re petitividade}},_{100\text{mL}}) = 0,010\text{mL}
$$
  

$$
u(V_{\text{Pipeta Re petitividade}},_{10\text{mL}}) = 0,012\text{mL}
$$

**Tabela 6.2. Cálculo da incerteza padrão combinada devido às diluições**

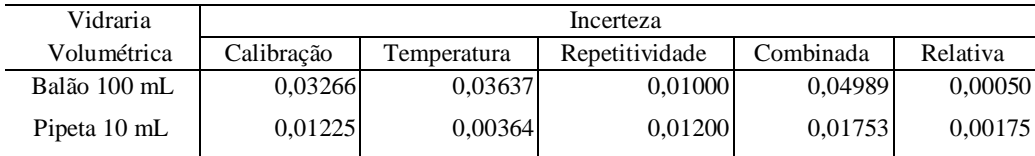

Ao fator de diluição está associada a incerteza devida aos volumes iniciais e finais. Como o fator é calculado por divisão, a incerteza associada ao fator é dada por:

#### S(Fator10)/fator.

Em seguida, a incerteza associada ao fator é calculada para diluição 1:10, usando pipeta de 10 mL e balão de 100 mL.

$$
\frac{S(\text{Factor}10)}{10} = \sqrt{[(0,00050)^{2} + (0,00175)^{2}} = 0,01820
$$

Como foram feitas duas diluições de dez vezes da solução anterior, então a incerteza devido ao fator diluição será:

 $u_c$  (Fator 10) =  $\sqrt{2(0.01820)^2}$  = 0.02574

# **6.1.6 Incerteza de medição de x em y com a função de calibração**

A incerteza para qualquer ponto dentro da faixa de trabalho estudada para valores individuais pode ser expressa por  $(3.37)$ . Para uma medição (nb = 1), obtida a resposta (sinal)  $y_i = 0,280$  correspondendo à concentração  $x_0 =$ 1,13017 mgL<sup>-1</sup>, com QM<sub>r</sub> = 0,00002; t <sub>2,5% (2; 58)</sub> = 2,0017;

$$
S_{Y} = \sqrt{0,00002 + (0,0000008) + (0,0000006)(1,13017 - 0,95833)^{2}}
$$

$$
S_{Y} = 0,00405
$$

$$
u(y_{i}) = \pm (2,0017) (0,00405) = \pm 0,00811
$$

E o intervalo de confiança para yi , dado por (3.36) será:

$$
y_i \in [0,280 \pm 0,008]
$$

Com a incerteza associada a x,

$$
u(x) = \frac{S_Y}{A} = \frac{0,00405}{0,23582} = 0,01717
$$

O intervalo *fiducial* associado à incerteza dos valores obtidos nos eixos das abcissas (3.41) é:

$$
x_{i} \in \left[1,13017 \pm \frac{2,0017(0,00405)}{0,23582}\right]
$$
  

$$
x_{i} \in [1,130\pm 0,034]
$$

Ou seja, com 95% de confiança a concentração do elemento na solução encontrase entre 1,096 e 1,164mgL<sup>-1</sup>. Em percentagem, a incerteza devido à função de calibração representa 3,0%.

A Figura 6.3 ilustra o intervalo de confiança de Working-Hotelling para o valor observado =  $1,130 \text{ mgL}^{-1}$ 

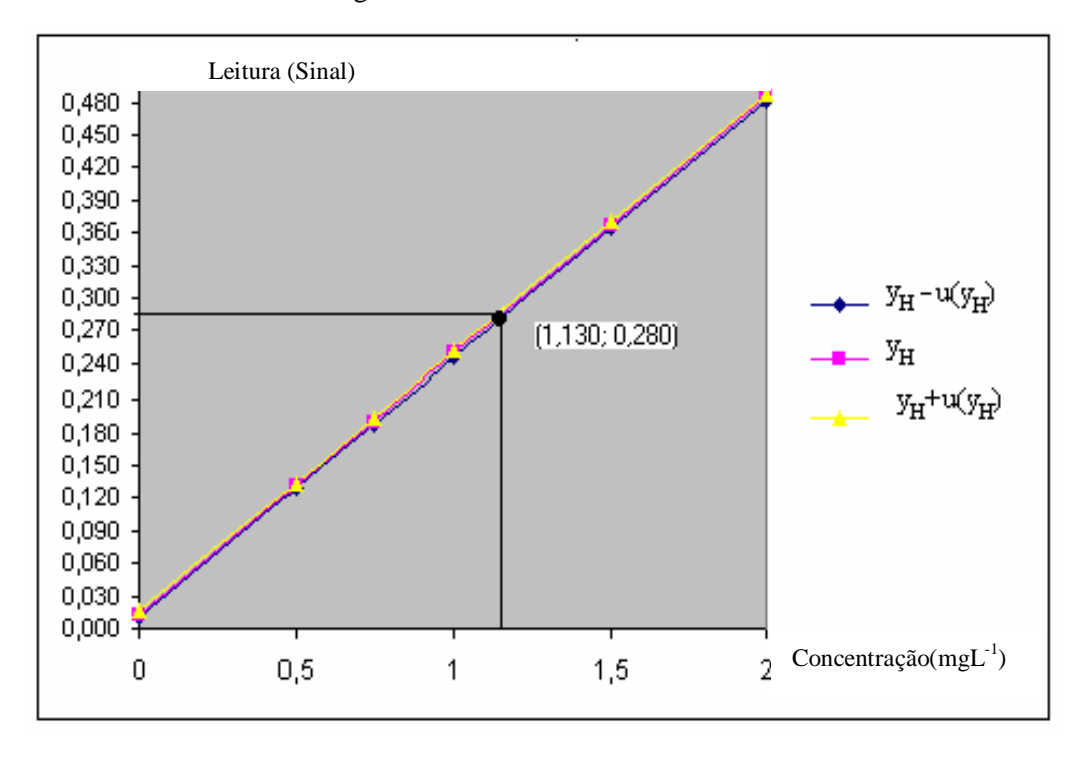

**Figura 6.3. Intervalo de confiança de Working-Hotelling para um valor de concentração de x0=1,130 mgL-1**

# **6.1.7 Incerteza padrão combinada**

Para a concentração de 1,130 mg  $L^{-1}$  a incerteza combinada para a massa de 28,25mg nesta concentração (sinal correspondente 0,280) é:

$$
\frac{u_{(C)}}{28,250} = \sqrt{(0,01241)^2 + (0,00257)^2 + (0,01519)^2}
$$

u (c) =  $\pm$  0,559

Expresso por:

 $(28,250\pm 0,559)$  mg

# **Tabela 6.3. Combinações das incertezas**

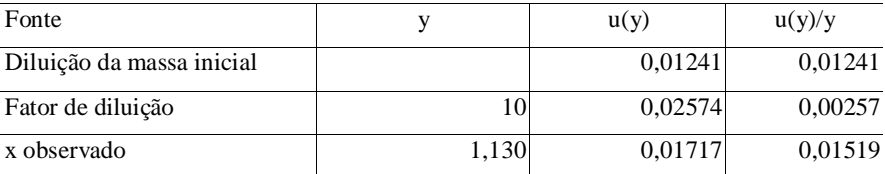

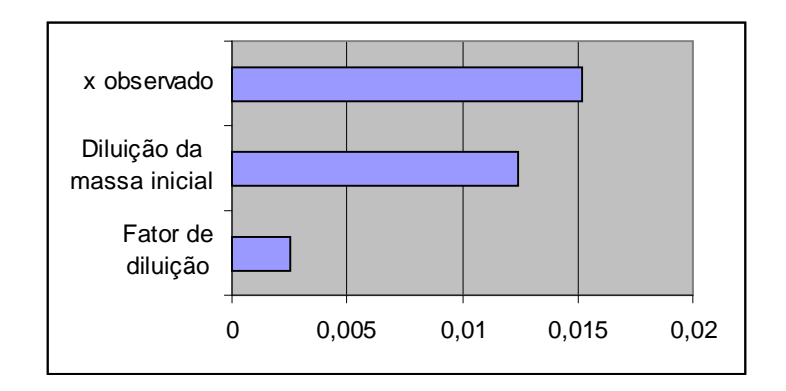

**Figura 6.4. Incerteza da curva de calibração em y para calcular a incerteza de x**

#### **6.1.8 Incerteza expandida**

A incerteza combinada expandida U, dada por:

$$
U = \pm 2 \times (0.559) = \pm 1.118 \text{ mg}
$$

Resultado =  $28,250 \pm 1,118$  mg, com U% = 4%.

#### **6.2 Exemplo 2 – Modelagem da curva de calibração**

Com o exemplo numérico apresentado a seguir pretende-se ilustrar e aplicar a metodologia sumariada no fluxograma da Figura 3.2, para a obtenção da *curva de calibração*.

Foram simuladas duas séries de dados representando observações feitas em dias diferentes, cada série com cinco replicatas para cada uma das seguintes concentrações em mg L<sup>-1</sup>: 0,00; 0,50;0,75;1,00;1,50 e 2,00.

# **6.2.1 Etapa A1 - Gráfico de cada uma das séries como função das concentrações**

A *curva de calibração* é uma função monótona da resposta, sendo determinada por métodos de estimação. Observou-se que há descontinuidade da curva a partir da concentração 2,00 mg L -1 **.** Nesta etapa, testa-se a linearidade da  $curva \, de \, calibração$  através da observação visual do gráfico, do cálculo do  $R^2$  e do teste de ajuste linear.

Os dados são apresentados nas Tabela 6.4 e 6.5 com os seus respectivos gráficos, conforme Figuras 6.5 e 6.6.

| Concentração  | Sinal | Concentração | Sinal |
|---------------|-------|--------------|-------|
| $(mg L^{-1})$ |       | $(mg L-1)$   |       |
| 0,00          | 0,012 | 1,00         | 0,240 |
| 0,00          | 0,013 | 1,00         | 0,249 |
| 0,00          | 0,014 | 1,00         | 0,253 |
| 0,00          | 0,016 | 1,00         | 0,250 |
| 0,00          | 0,017 | 1,00         | 0,247 |
| 0,50          | 0,137 | 1,50         | 0,368 |
| 0,50          | 0,134 | 1,50         | 0,369 |
| 0,50          | 0,131 | 1,50         | 0,363 |
| 0,50          | 0,130 | 1,50         | 0,365 |
| 0,50          | 0,132 | 1,50         | 0,367 |
| 0,75          | 0,186 | 2,00         | 0,484 |
| 0,75          | 0,185 | 2,00         | 0,488 |
| 0,75          | 0,190 | 2,00         | 0,489 |
| 0,75          | 0,192 | 2,00         | 0,490 |
| 0,75          | 0,187 | 2,00         | 0,483 |

**Tabela 6.4 Série 1: variação do sinal em função da concentração**

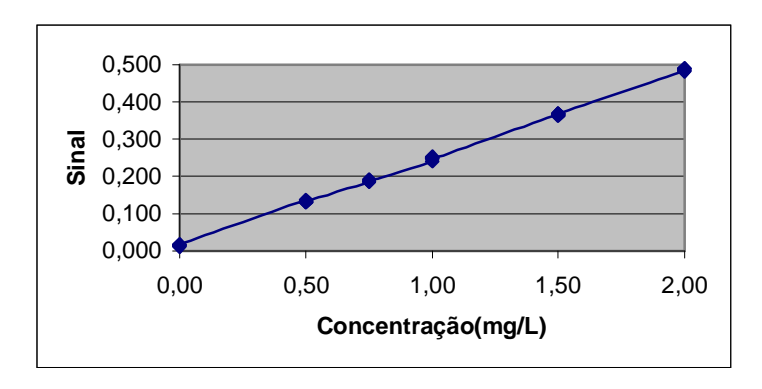

**Figura 6.5. Ajuste da série 1: variação do sinal em função da concentração**

| Concentração  | Sinal | Concentração  | Sinal |
|---------------|-------|---------------|-------|
| $(mg L^{-1})$ |       | $(mg L^{-1})$ |       |
| 0,00          | 0,015 | 1,00          | 0,252 |
| 0,00          | 0,018 | 1,00          | 0,251 |
| 0,00          | 0,016 | 1,00          | 0,249 |
| 0,00          | 0,014 | 1,00          | 0,252 |
| 0,00          | 0,012 | 1,00          | 0,242 |
| 0,50          | 0,131 | 1,50          | 0.380 |
| 0,50          | 0,135 | 1,50          | 0,364 |
| 0,50          | 0,130 | 1,50          | 0.362 |
| 0,50          | 0,134 | 1,50          | 0,363 |
| 0,50          | 0,129 | 1,50          | 0,360 |
| 0,75          | 0,190 | 2,00          | 0,485 |
| 0,75          | 0,187 | 2,00          | 0.489 |
| 0,75          | 0,193 | 2,00          | 0,493 |
| 0,75          | 0,181 | 2,00          | 0,485 |
| 0,75          | 0,190 | 2,00          | 0,482 |

**Tabela 6.5 Série 2: variação do sinal em função da concentração** 

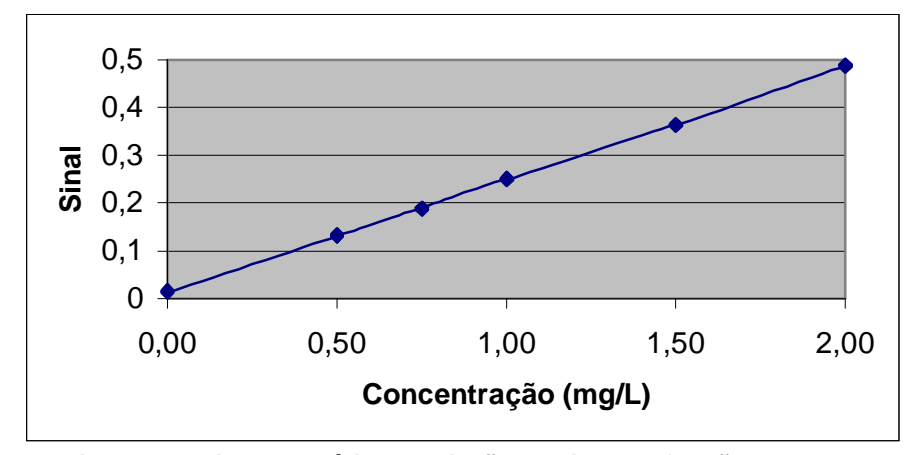

**Figura 6.6. Ajuste da série 2: variação do sinal em função da concentração**

As Séries 1 e 2 apresentaram  $R^2 = 0.9996$  e 0.9997, respectivamente. O teste de ajuste linear da primeira série apresentou  $F = 1,7367 < F_{5\% (4;24)} = 2,7763$ , ou seja, ao nível de significância de 5% a relação entre a resposta e a concentração é linear. O mesmo acontece com a segunda série onde: F= 0,807042 (Tabelas 6.6 e 6.7).

**Tabela 6.6 Série 1:** Análise de variância para o ajuste, pelo método dos mínimos quadrados, de um modelo linear com os parâmetros,  $n = 5$ ,  $b = 6$  e  $p = 2$ .

| Fonte de Variação | GL | SQ       | QM       |              |
|-------------------|----|----------|----------|--------------|
| Regressão         |    | 0,710114 | 0,710114 | 64414,143593 |
| Resíduo           | 28 | 0,000309 | 0,000011 |              |
| Ajuste            | 4  | 0,000070 | 0,000017 | 1,755717     |
| Erro Puro         | 24 | 0,000239 | 0,000010 |              |
| Total             | 29 | 0,710423 |          |              |

**Tabela 6.7 Série 2:** Análise de variância para o ajuste, pelo método dos mínimos quadrados, de um modelo linear com os parâmetros,  $n = 5$ ,  $b = 6$  e  $p = 2$ .

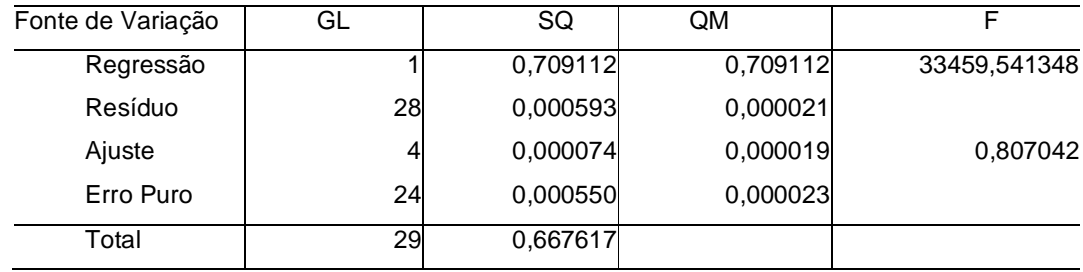

A determinação dos resíduos é necessária para a avaliação das pressuposições de normalidade e homogeneidade de variância dos mesmos, bem como a verificação de *dados discrepantes* (*outliers*).

Para ambas as séries, obtiveram-se 0,522 e 0,211 para o valor-P do teste de Anderson-Darling; portanto, aceita-se a hipótese  $H_0$  de normalidade dos resíduos para ambas, ao nível significância de 5%.

Se os resíduos seguem distribuição normal, para resíduos padronizados, valores superiores em módulo a três são considerados *dados discrepantes.*

Os resíduos padronizados da Série 1 pertencem ao intervalo [-2,809, 1,760], não superando o valor três.

Além disso, utiliza-se o teste de Grubbs para o menor sinal, 0,012, pela fórmula (3.31):

$$
G_1 = \frac{0,2394 - 0,012}{0,1565} = 1,4527
$$

Como G1 < G 5% (30) = 2,8095 o sinal 0,012 não é considerado um *dado discrepante*.

Os resíduos padronizados da Série 2 pertencem ao intervalo [-2,0681, 2,8392].

Utilizando-se o teste de Grubbs para o maior sinal da série, obtém-se, pela fórmula (3.32):

$$
G_2 = \frac{0,4900 - 0,2395}{0,15307} = 1,615
$$

Como G2 < G5% (30) = 2,8095 o sinal 0,4900 não é considerado um *dado discrepante*.

Para testar a pressuposição de homogeneidade de variância, conduziu-se para cada série o teste de Bartlett, a partir das expressões (3.33).

Os desvios-padrão de cada concentração para Série 1 são: 0,00207; 0,00277; 0,00292; 0,00478; 0,00241; 0,00311 e S<sub>C</sub> = 0,00315. Assim,

 $+4\log(0,00487^2) + 4\log(0,00241^2) + 4\log(0,00311^2)$  $q = 24 \log(0.00315^2) - \{(4 \log(0.00207^2) + 4 \log(0.00277^2) + 4 \log(0.00292^2) +$ 

 $q = -120,081 - (-121,711) = 1,630$ 

Com c = 
$$
1 + \frac{1}{15} \left( \frac{6}{4} - \frac{1}{24} \right) = 1,097
$$
  
Logo,  $\chi^2 = 2,3026 \frac{1,630}{1,097} \approx 3,420 \text{ e } \chi^2_{5\%(5)} = 11,0705$ 

Como  $\chi^2$  <11,0705 e valor-P = 0,629 não se pode rejeitar H<sub>0;</sub> ou seja, as variâncias podem ser consideradas iguais.

Os desvios-padrão da concentração para a Série 2 são: 0,00224; 0,00259; 0,00455; 0,00421; 0,00807; 0,00427;  $S_C = 0.00472$ . Assim,

$$
q = 24\log(0.00472^{2}) - \{(4\log(0.00224^{2}) + 4\log(0.00259^{2}) + 4\log(0.00455^{2}) ++ 4\log(0.00421^{2}) + 4\log(0.00807^{2}) + 4\log(0.00427^{2})\}
$$

 $q = -111,651 - (-115,335) = 3,6840$ 

Com  $c = 1 + \frac{1}{1} \left| \frac{0}{1} - \frac{1}{2} \right| = 1,097$ 24 1 4 6 15  $c = 1 + \frac{1}{15} \left( \frac{6}{15} - \frac{1}{21} \right) =$  $\overline{1}$  $\left(\frac{6}{4}-\frac{1}{24}\right)$ l  $= 1 + \frac{1}{15} \left( \frac{6}{15} - \frac{1}{15} \right)$ 

Longo, 
$$
χ² = 2,3026 \frac{3,6840}{1,097}
$$
 ≅ 7,728 e  $χ²5%(5) = 11,0705$ 

Como  $\chi^2$  <11,0705 e valor-P = 0,172 não pode-se rejeitar H<sub>0</sub>; ou seja as variâncias podem ser consideradas iguais.

# **6.2.3 Etapa A3 – Composição da resposta a partir das séries**

Depois das análises das séries individualmente verificadas, deve-se fazer a composição das mesmas para a obtenção de uma única série, reunindo todos os pontos das duas num único conjunto. O gráfico da série resultante é apresentado na Figura 6.7, ou:

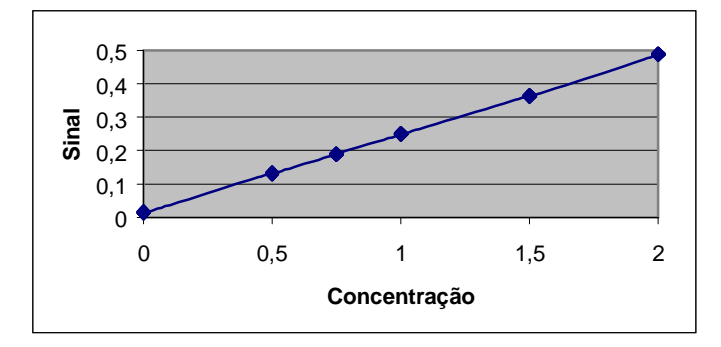

**Figura 6.7. Ajuste dos dados a partir das duas séries.**

# **6.2.4 Etapa A4 – Heterogeneidade da variância**

Na etapa A<sup>4</sup> procedem-se aos testes de normalidade e homogeneidade de variância para a série resultante, obtida a partir da composição das Séries 1 e 2.

O teste de Anderson-Darling forneceu valor-P=0,234, portanto aceita-se a pressuposição de normalidade ao nível de significância  $\alpha$  =5% (Figuras 6.8).

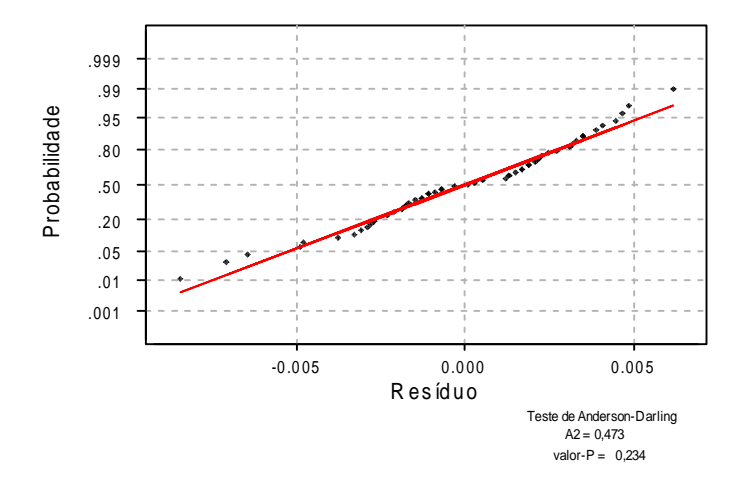

 **Figura 6.8. Diagrama de normalidade dos resíduos da série resultante.**

Os desvios-padrão de concentração para a série resultante são: 0,00206; 0,00258; 0,00360; 0,00435; 0,0030; 0,00352; e S<sub>C</sub> = 0,00327. Logo,

$$
q = 54\log(0,00327^2) - \{(9\log(0,00206^2) + 9\log(0,00258^2) + 9\log(0,00360^2) + 9\log(0,00435^2) + 9\log(0,0030^2) + 9\log(0,00352^2)\}
$$

 $q = -268,423 - (-271,009) = 2,5858$ 

Com 
$$
c = 1 + \frac{1}{15} \left( \frac{6}{9} - \frac{1}{54} \right) = 1,0432 \text{ e } \chi^2 = 2,3026 \frac{2,5858}{1,0432} \approx 5,707
$$

e  $\chi^2_{5\%(5)} = 11,0705$ 

Como  $\chi^2$  <11,0705 e valor-P = 0,334, não pode-se rejeitar H<sub>0</sub>, ou seja, as variâncias podem ser consideradas iguais. Este valor e o intervalo de confiança de 95% para as estimativas dos desvios-padrão podem ser observados no gráfico da Figura 6.9.

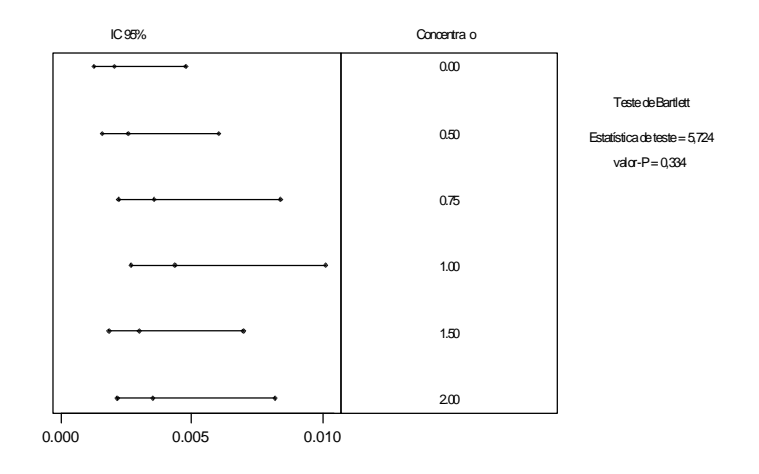

**Figura 6.9 Diagrama de homogeneidade de variância para a série resultante.**

### **6.2.5 Etapa A5 – Avaliação da linearidade**

Para verificar a etapa A<sub>5</sub>, referente à regressão obtida pelo método dos mínimos quadrados, efetuam-se os seguintes testes: de ajuste de modelo linear, de validade da regressão, de eficiência e de eficiência máxima.

A estatística para o teste de ajuste de modelo linear pode ser obtida da Tabela 6.8, com F' = QM<sub>Faj</sub> / QM<sub>EP</sub>. Como F' = 0,01109  $\leq$  F'  $5\%$  (4; 54) = 2,5425, aceita-se a hipótese H<sub>0</sub> de linearidade (ou ajuste) do modelo, ao nível de significância de 5% .

A estatística para o teste de validade de regressão pode ser obtida na Tabela 6.8 de análise de variância, com  $F = QM_{Reg}/QM_R$ . O valor de  $F$  é bem maior do que  $\overrightarrow{F}_{5\% (1;58)} = 4,0069$ ; logo, rejeita-se a hipótese Ho:  $\beta = 0$ , ao nível de significância de 5%, ou seja, há regressão.

91

Aceitando-se a validade da regressão, calcula-se sua eficiência a partir de:

$$
R^2 = \frac{SQ_{\text{Re}\,g}}{SQ_{\text{Total}}}
$$

Para o exemplo, tem-se que:

$$
R^2 = \frac{1,41923}{1,42013} = 0,99936
$$

O valor desejado para  $R^2$  é teoricamente 1, mas na prática, aceita-se valores acima de 0,9500 como eficientes (Chui *et al*., 2001).

A eficiência máxima,  $R^2_{\text{Max}}$ , é calculada a partir da máxima variação explicável da regressão, utilizando a seguinte equação:

$$
R^2_{\text{M\'ax}} = \frac{SQ_{\text{Total}} - SQ_{\text{EP}}}{SQ_{\text{Total}}}
$$

Para o exemplo, a eficiência máxima é:

$$
R^{2}_{\text{M\'ax}} = \frac{1,42013 - 0,14647}{1,42013} = 0,89686
$$

**Tabela 6.8 Análise de variância para o ajuste, pelo método dos mínimos quadrados, de um modelo linear com os parâmetros, n = 10, b = 6 e p = 2 .**

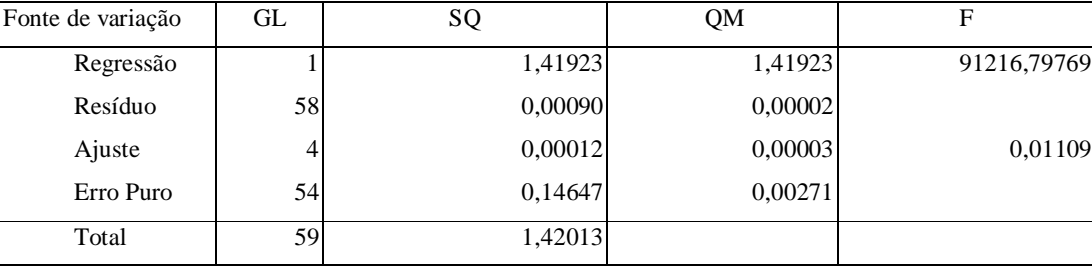

### **6.2.6 Etapa A6 – Modelo linear resultante**

Uma vez que o ajuste é linear, procede-se à etapa A6, com os cálculos do *mínimo valor detectável* e do *mínimo valor quantificável*, a partir dos valores da Tabela 6.8.

As estimativas dos coeficientes da *curva de calibração* e o intervalo de confiança para as estimativas conjuntas de A e B, equações 3.46 a 3.47, encontram-se na Tabela 6.9 e a *curva de calibração* é mais bem representada por:

> $\hat{y}=0.01342+0.23582x,$  $\approx 2 - 0.99936$

> > (0,00091) (0,00078)

**Tabela 6.9 Estimativas dos coeficientes da curva de calibração a partir da distribuição conjunta e estatísticas, ao nível de significância** α**=5%.**

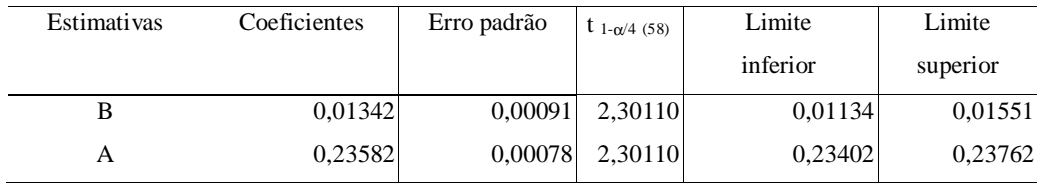

O *mínimo valor detectável* é dado por:

$$
xD = \frac{3,29S}{A} = \frac{3,29\sqrt{0,00002}}{0,23582} = 0,05503 \text{ mg L}^{-1}
$$

Com

 $y_D=0,01342+0,23582$  (0,05503)=0,02640

e

$$
S = \sqrt{QM_r} = 0.00394
$$
 (Tablela 6.7).

O *mínimo valor quantificável ou limite de quantificação* é dado por:

$$
x_{Q} = \frac{10\sqrt{0,00002}}{0,23582} = 0,16727 \text{ mg } L^{-1}
$$

Com

$$
y_{Q} = 0.01342 + 0.23582(0.16727) = 0.05287
$$

Pode-se observar que a menor concentração diferente do branco é  $0.5 \text{ mgL}^{-1}$ maior do que o *mínimo valor detectável* e do que o *mínimo valor quantificável*.

# **6.3 Exemplo 3 – Especificidade do método**

Neste exemplo, ilustra-se o segundo projeto experimental para validação de métodos analíticos a partir da especificidade do método.

Considera-se a relação entre a fortificação, f, e a recuperação, r, como:

$$
r_j = c_0 + c_1 f_j + \varepsilon_j,
$$
   
  $j=1,2,...10$ 

A Tabela 6.10 mostra os resultados da fortificação, pela adição de um padrão a um conjunto de dez amostras selecionadas como representativas da utilização do método.

**Tabela 6.10. Adição de padrão em amostras usando o método alternativo (em g de glicose por 100g de amostra).**

| Amostra        | Quantidade | Adição | Mensuração | Recuperação |
|----------------|------------|--------|------------|-------------|
|                | 0,430      | 0,440  | 0,790      | 0,390       |
| $\overline{2}$ | 0,620      | 0,660  | 1,040      | 0,500       |
| 3              | 0,740      | 0,850  | 0,980      | 0,300       |
| 4              | 1,270      | 1,340  | 2,320      | 1,120       |
| 5              | 1,640      | 1,820  | 3,520      | 1,810       |
| 6              | 2,110      | 2,210  | 4,420      | 2,310       |
|                | 2,300      | 2,650  | 4,890      | 2,610       |
| 8              | 2,360      | 2,450  | 4,690      | 2,730       |
| 9              | 3,650      | 3,750  | 7,020      | 3,450       |
| 10             | 4,260      | 6,120  | 9,490      | 5,500       |

O teste de hipóteses simultâneas é:

$$
\begin{bmatrix} H_0: \begin{bmatrix} c_0 \\ c_1 \end{bmatrix} = \begin{bmatrix} 0 \\ 1 \end{bmatrix} \\ H_1: \begin{bmatrix} c_0 \\ c_1 \end{bmatrix} \neq \begin{bmatrix} 0 \\ 0 \end{bmatrix} \end{bmatrix}
$$

Os coeficientes  $c_0$  e  $c_1$  e estatísticas de testes obtidos através dos mínimos quadrados são apresentadas na Tabela 6.11, assim com a análise de variância na Tabela 6.12, a seguir

**Tabela 6.11. Coeficientes de regressão e estatísticas, ao nível de significância de** α**=5%.**

| Coeficiente    | Valorl     | Erro padrão |            | valor-P | Limite     | Limite   |
|----------------|------------|-------------|------------|---------|------------|----------|
|                |            |             |            |         | inferior   | superior |
| $c_0$          | $-0.02710$ | 0,14837     | $-0.18264$ | 0,85962 | $-0.36923$ | 0.31503  |
| C <sub>1</sub> | 0.94172    | 0,05386     | 17.48516   | 0.00000 | 0.81752    | 1.06592  |

#### **Tabela 6.12. Análise de variância**

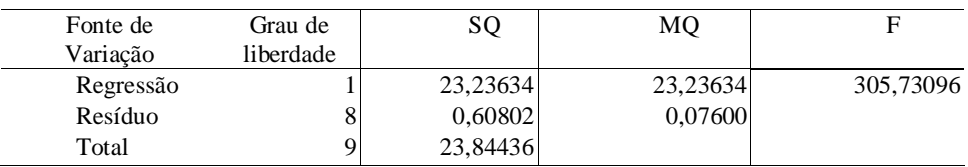

A relação entre a recuperação e a fortificação da mostra é:

$$
\hat{\mathbf{r}} = -0.02710 + 0.94172 \text{ f}, \qquad \mathbf{R}^2 = 0.97450
$$
\n
$$
\begin{array}{cc}\n(0.14837) & (0.05386)\n\end{array}
$$

A estatística de teste F é obtida pela expressão (4.3) é:

$$
F_{\text{Calculado}} = \frac{b(c_0 - 0)^2 + 2(\sum_{j=1}^{b} x_j)(c_0 - 0)(c_1 - 1) + (\sum_{j=1}^{b} x_j^2)(c_1 - 1)^2}{2QM_r}
$$

com nb=10; n=1; b=10;  $\sum_{i=1}^{10} x_i = 222290$  $\sum_{j=1}^{\ }$  X  $_{j}$  = ;  $\sum_{i=1}^{10} x_i^2 = 75,8857$  $\sum_{j=1} x_j^2 =$ 

$$
F = \frac{10(-0.02710 - 0)^2 + 2(22,290)(-0.02710 - 0)(0.94172 - 1) + 75,8857(0.94172 - 1)^2}{2(0.07600)}
$$

.

$$
F = \frac{0,33548}{0,15201} = 2,20703 \text{ e } F_{\text{Crítico}} = F_{95\% (2; 8)} = 4,4590.
$$

Como F < F<sub>Crítico</sub>, aceita-se H<sub>0</sub> ao nível de significância de  $\alpha$ =5%, ou seja, o método é específico.

#### **6.4 Exemplo 4 - Avaliação da exatidão do método analítico**

Tem sido bastante discutido o procedimento de comparação do desempenho (precisão e tendência) de um método alternativo e de um método de referência, baseado nas adaptações da ISO 5725-6 para situações intralaboratoriais.

Essas novas abordagens não avaliam a reprodutibilidade, mas a precisão intermediária devida a diferenças entre o operador, instrumento, tempos de análise, etc.

Este exemplo ilustra essa abordagem e apresenta a avaliação da tendência do método analítico quando comparado a um método de referência, bem como a estimativa dos componentes de variância (repetitividade e precisão intermediária), obtidos pelo modelo hierárquico.

No método B (a ser testado) prepara-se a amostra com uma mistura de ácido, dissolve-se o analito em ácido diluído e, então, a solução é analisada. Decidiu-se que o número de replicatas devera ser dois, sendo a análise feita em cada dia, pelo mesmo analista e instrumento.

O método de referência A é baseado no tratamento da amostra com os mesmos ácidos, mas a solução final contendo o elemento é determinada por AAS. Analogamente, para este método, decidiu-se que o número de replicatas deve ser dois, com a análise feita em cada dia, pelo mesmo operador e instrumento.

As estimativas dos desvios-padrão associados à repetitividade e à influência do dia na análise, para um número dez dias, para o método A são  $S_r = 0.15492$  e  $S_D = 0,27386.$ 

Foi acordado que o número de dias para as análises dos métodos deveria ser igual (b<sub>B</sub>=b<sub>A</sub>); a menor tendência que é importante detectar é  $\lambda = 0.50\%$  e a razão "significativa" entre os desvios-padrão dos dois métodos é  $p=3$ .

#### **6.4.1**

# **Determinação do número de dias para avaliação da tendência do método**

# **6.4.1.1 Para detectar** λ

Como  $b_B=b_A e_n_B=n_A e$  está sendo avaliada apenas a precisão intermediária devido a diferentes dias, considerando apenas um operador e um instrumento para cada método (isto é, m<sub>B</sub>=m<sub>A</sub>=1 e q<sub>B</sub>=q<sub>A</sub>=1), pode-se então calcular o número de dias necessários para a avaliação da tendência do método, através de (5.16).

$$
3,835\sqrt{\frac{2(0,07500) + (0,02400/2)}{10}} = 0,50587
$$

Pois  $v_A = 2a_A b_A c_A - 2 = [2x(1x1x10) - 2] = 18$  graus de liberdade e  $(t_{\alpha/2} + t_{\beta}) = 3,835$ , 0,50587>0,50000, logo dez dias são insuficientes para conduzir as análises com os dois métodos.

Considerando-se  $c_A=11$ dias,  $v_A=[2x(1x1x11)-2]=20$  graus de liberdade e  $(t_{\alpha/2}+t_{\beta})=3,811, \log$ o:

$$
3,811\sqrt{\frac{2(0,07500)+(0,02400/2)}{11}} = 0,47931
$$

Como 0,50000>0,47931, para se detectar a tendência λ, são necessários  $c_A = c_B = 11$ dias.

#### **6.4.1.2 Para comparar a precisão**

Da Tabela 5.4(a), pode-se observar que com os graus de liberdade  $v_A=v_B=10$  para  $p=2.98$  ou  $\Phi I(T)=2.98 \approx 3$ , que é a menor razão admissível:

• Para calcular o desvio-padrão que representa a repetitividade:

 $v_A = a_A b_A c_A = 1x1x10 = 10$  e  $v_B = a_B b_B c_B = 1x1x10 = 10$ 

• Para calcular o desvio-padrão que representa a diferentes dias de análise:

 $v_A = a_A b_A (c_A - 1) = 1x1x9 = 9 e$   $v_B = a_B b_B (c_B - 1) = 1x1x9 = 9$ 

Mas para  $v_A=v_B=9$ ,  $\Phi I(T)=3,18$  superando a menor razão admissível, logo a quantidade de dias necessários,  $c_A = c_B = 11$ dias.

Os resultados de onze amostras em duplicatas de cada método estão na Tabela 6.13.

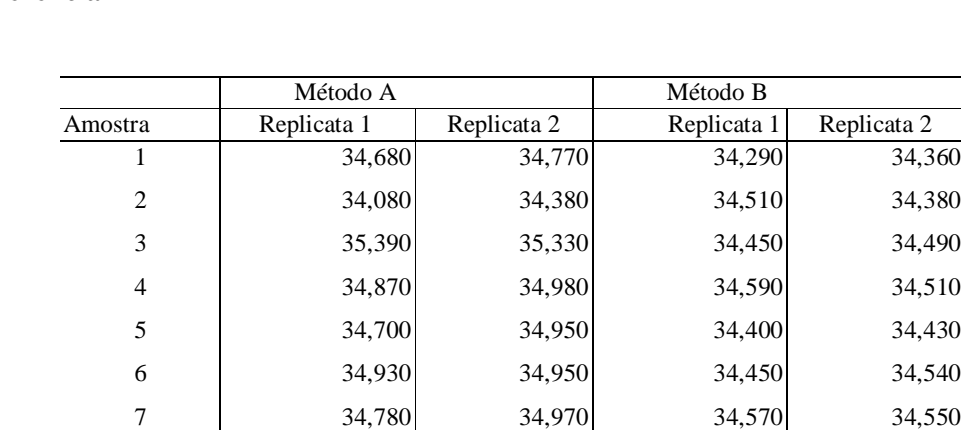

8 34,920 35,200 34,290 34,360 9 35,340 34,890 34,820 34,870 10 35,120 35,260 34,440 34,470 11 35,450 35,530 34,530 34,640 Média 134,976 34,976

 **Tabela 6.13. Resultados analíticos (em mg) do método B e método de referência A**

# **6.4.2 Cálculo dos componentes de variância**

As Tabelas 6.14 e 6.15 apresentam a análise de variância do método A e as componentes de variância do método.

No cálculo das componentes de variância para o exemplo, a partir da análise de variância, sabe-se que o modelo pressupõe a homogeneidade e normalidade dos resíduos.

Para o método A, o teste de homogeneidade de variância de Bartlett, com a estatística  $\chi^2 = 7{,}871$  e valor-P=0,641 apresenta-se não significativo, o mesmo ocorrendo com o teste de Anderson-Darling, para normalidade dos resíduos, com  $A^2=0,092$  e valor-P=0,997.

**Tabela 6.14. Análise de variância para o método A**

| Fonte de variação | Graus de liberdade | SO      | OΜ      |         |
|-------------------|--------------------|---------|---------|---------|
| Dia               |                    | 2,28048 | 0.22805 | 9.65376 |
| Resíduo           |                    | 0.25985 | 0.02362 |         |
| Total             |                    | 2,54033 |         |         |

98

| Componente                      | Obtenção                                  |         |
|---------------------------------|-------------------------------------------|---------|
| Repetitividade, $S^{2}r_{A}$    | $S^2r_A=OM_r$                             | 0,02362 |
| Entre dias, $S_{DA}^2$          | $S_{DA}^2 = (QM_{DA} - QM_r)/2$           | 0.10221 |
| Intermediária, $S^2_{I(TA)}$    | $S_{I(TA)}^2 = S_{DA+}^2 S_{TA}^2$        | 0.12584 |
| Média, $S^2$ <sub>(YijkA)</sub> | $S^2_{(YijkA)} = S^2_{DA} + S^2_{TA}/n_A$ | 0.23986 |

 **Tabela 6.15. Componentes de variância do método A**

As Tabelas 6.16 e 6.17 apresentam a análise de variância do método B e as componentes de variância do método.

Para o método B, o teste de homogeneidade de variância de Bartlett, com a estatística  $\chi^2$  = 4,313 e valor-P=0,932 apresenta-se não significativo, bem como o teste de Anderson-Darling, para normalidade dos resíduos, com  $A^2=0,315$  e  $valor-P=0,519.$ 

**Tabela 6.16. Análise de variância para o método B**

| Fonte de variação | Graus de liberdade | SO      | <b>OM</b> |          |
|-------------------|--------------------|---------|-----------|----------|
| Dia               | 10                 | 0,41344 | 0.04134   | 15.26107 |
| Resíduo           |                    | 0.02980 | 0.00271   |          |
| Total             |                    | 0.44324 |           |          |

**Tabela 6.17. Componentes de variância do método B.**

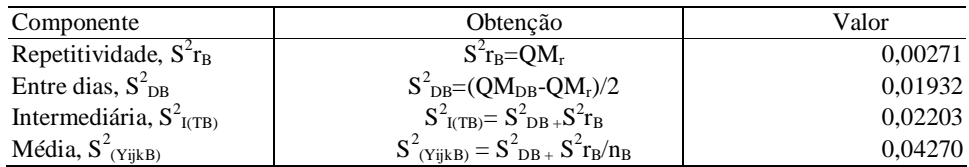

# **6.4.3 Comparação da precisão**

#### **6.4.3.1 Repetitividade**

As repetitividades de cada método são comparadas através do teste F:

$$
F_r = \frac{S_{rB}^2}{S_{rA}^2} = \frac{0.00271}{0.02362} = 0.11468
$$

Como  $F_r < F_{5\%}$  (11;11) = 2,8179, a repetitividade do método B não é significativa quando comparada ao método A, diferindo-se dela por um fator <3.

# **6.4.3.2 Precisão intermediária devida a diferentes dias de análise**

Inicialmente é necessário testar  $\sigma_{\text{rA}}^2 = \sigma_{\text{rB}}^2$ 

$$
F_r = \frac{S_1^2}{S_2^2} = \frac{0.02362}{0.00271} = 8,71980
$$

Onde  $S^2_{1} = max(S^2r_A, S^2r_B)$ .

Como  $F_r > F_{2,5\% (11;11)} = 3,4737$ , conclui-se que as repetitividades dos métodos são consideradas estatisticamente diferentes,  $(\sigma_{\text{rA}}^2 \neq \sigma_{\text{rB}}^2)$ .

De fato, a repetitividade do método B é melhor do que a do método A .

A comparação da precisão intermediária é feita como se segue:

$$
F_{I(T)} = \frac{S_{I(T)B}^2}{S_{I(T)A}^2} = \frac{0,02203}{0,12584} = 0,17504
$$

$$
v_{I(T)B} = \frac{(0.02203)^2}{(0.01932/2)^2/10 + (0.00271/2)^2/11} \approx 52
$$

$$
\mathbf{v}_{I(T)A} = \frac{(0,12584)^2}{(0,10221/2)^2/10 + (0,02362/2)^2/11} \approx 58
$$

Como  $F_{I(T)} < F_{5\%}$  (52;58) =1,5604, conclui-se que a precisão intermediária devida a diferentes dias de análise do método B é aceitável, diferindo-se por um fator<3 do método A.

### **6.4.4 Avaliação da tendência do método**

É feita uma comparação entre as médias gerais dos dois métodos, utilizando o teste t de *Student*, sendo inicialmente necessário testar as variâncias das médias dos métodos ( $\sigma_{(\bar{y}jk)_A}^2 = \sigma_{(\bar{y}jk)_B}^2$ )

$$
F = \frac{0,23986}{0,04270} = 5,61756
$$

Como F >  $F_{2,5\%(10;10)} = 3,7168$ , conclui-se que há evidência de que as variâncias das médias dos dois métodos sejam diferentes; consequentemente  $S_d$  e seus graus de liberdade  $v_d$  são obtidos a partir (5.33) e (5.34):

$$
S_d = \sqrt{\frac{0,23986}{11} + \frac{0,04270}{11}} = 0,16027
$$

$$
v_d = \frac{(0.02569)^2}{(0.23986/11)^2/10 + (0.04270/11)^2/10} \approx 14
$$

A estatística t é calculada como:

$$
t = \frac{|34,976 - 34,497|}{0,16027} = 2,98867
$$

Como t >  $t_{2,5\%(14)} = 2,1448$ , as médias dos dois métodos são significativamente diferentes ao nível  $\alpha = 5\%$ .

Para avaliar se a tendência de um método é aceitável, obtem-se o limite superior do intervalo de confiança, LSC, a 95% e compara-se este limite com o valor de λ, determinado *a priori*, em (5.28):

LSC= $|34,976 - 34,497| + 1,7613(0,16027) = 0,76126$ 

Como o LSC >0,5, a menor tendência que é importante detectar, λ, a tendência do método B não é aceitável.